# **PLD Design Flow: GAL, Verilog**

## **Summary**

This document describes the step-by-step process to create, simulate, and implement a digital design on a GAL PLD using the Cadence/Orcad design suite for simulation and the ispLEVER tools for implementation.

### **Required Software**

- Lattice ispLEVER version 2.0
- Cadence NC-Simulator
- Xeltek SUPERPRO 280 universal programmer software, version 3.0

#### **Required Hardware**

- GAL22V10 generic array logic device
- Xeltek SUPERPRO 280 universal programmer
- floppy disk

#### **Boldface type indicates comments that are particularly critical to the success of your project and/or prevents the destruction of your device.**

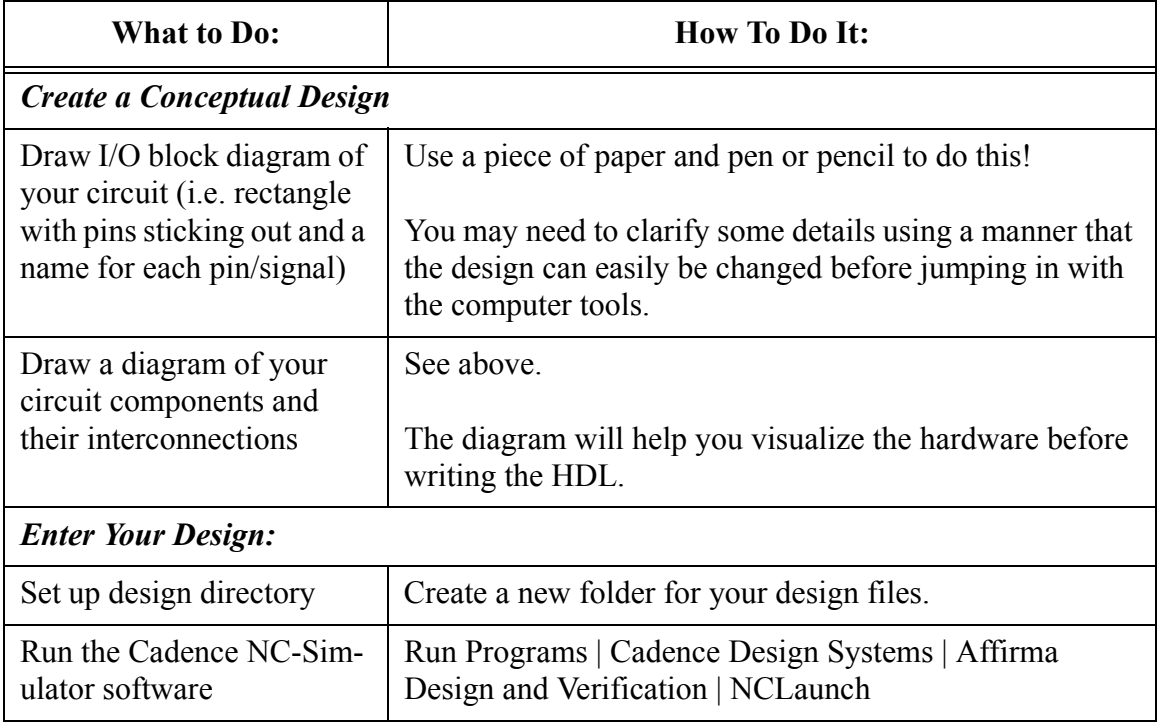

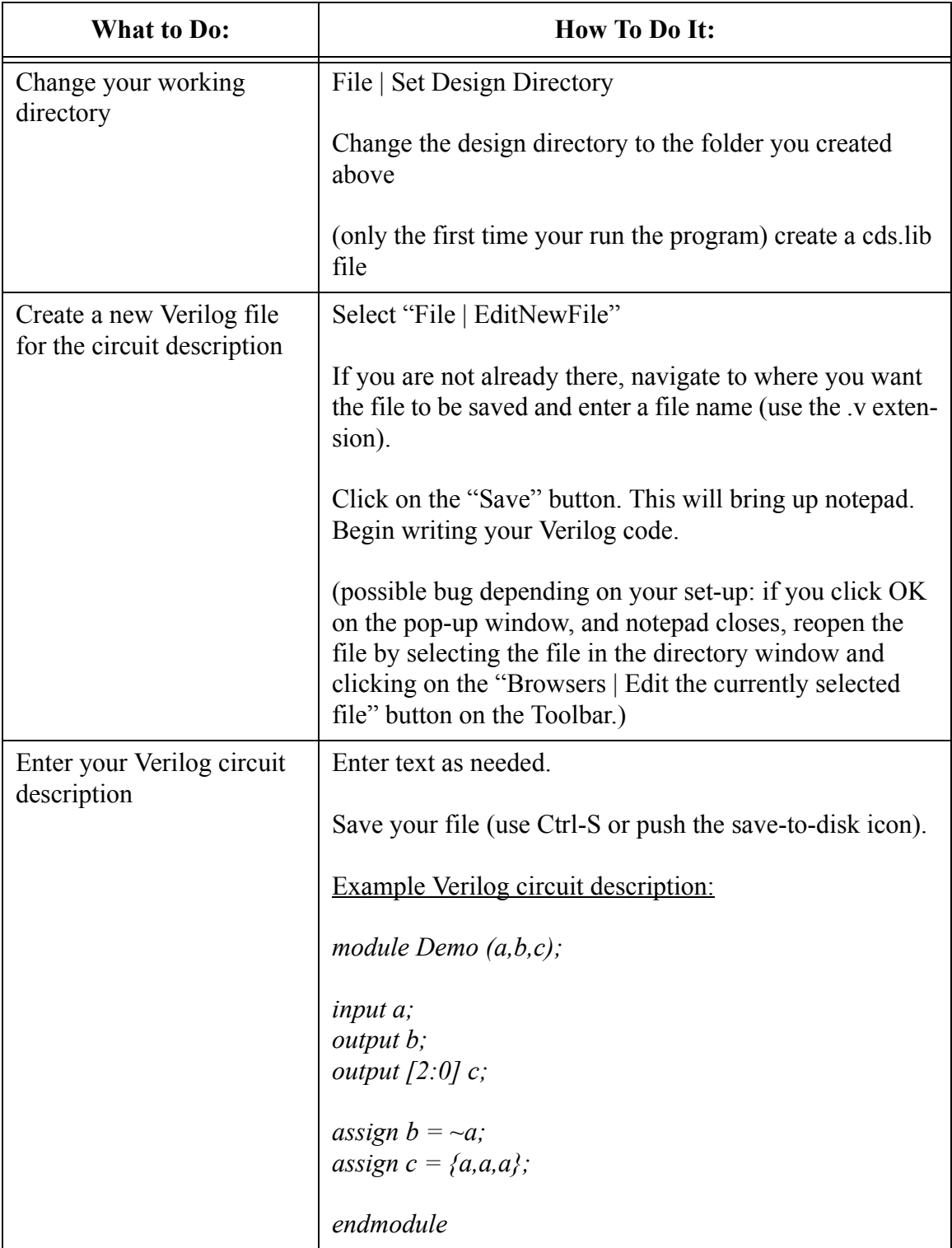

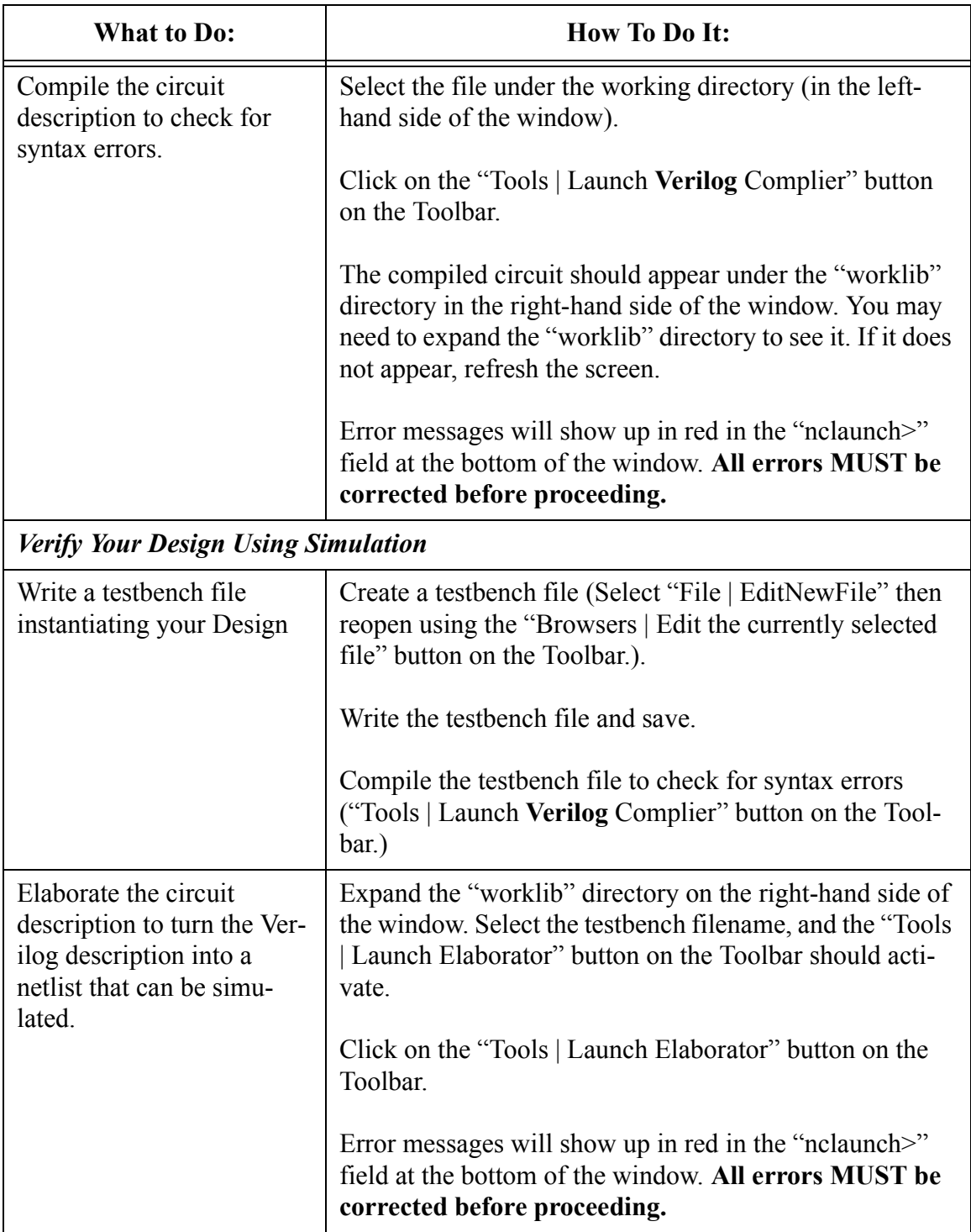

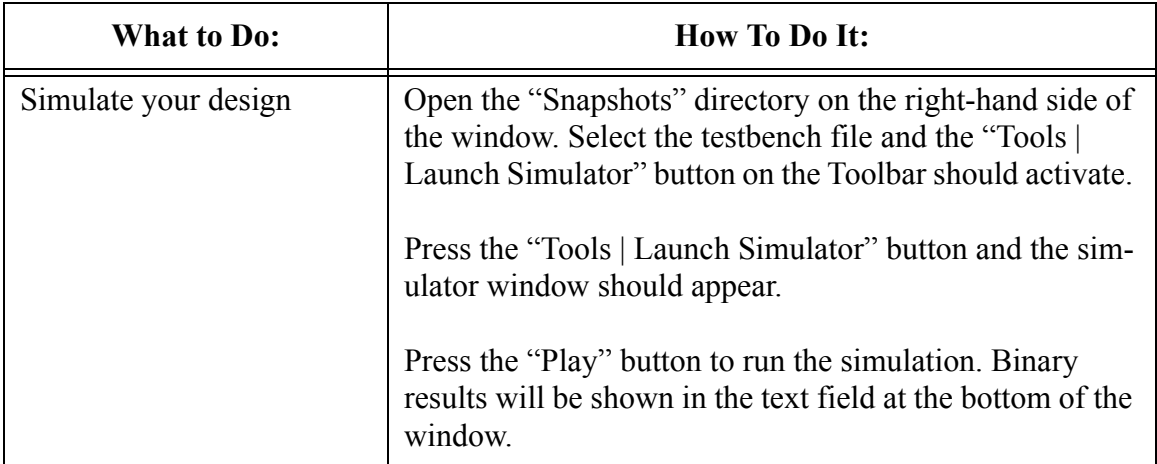

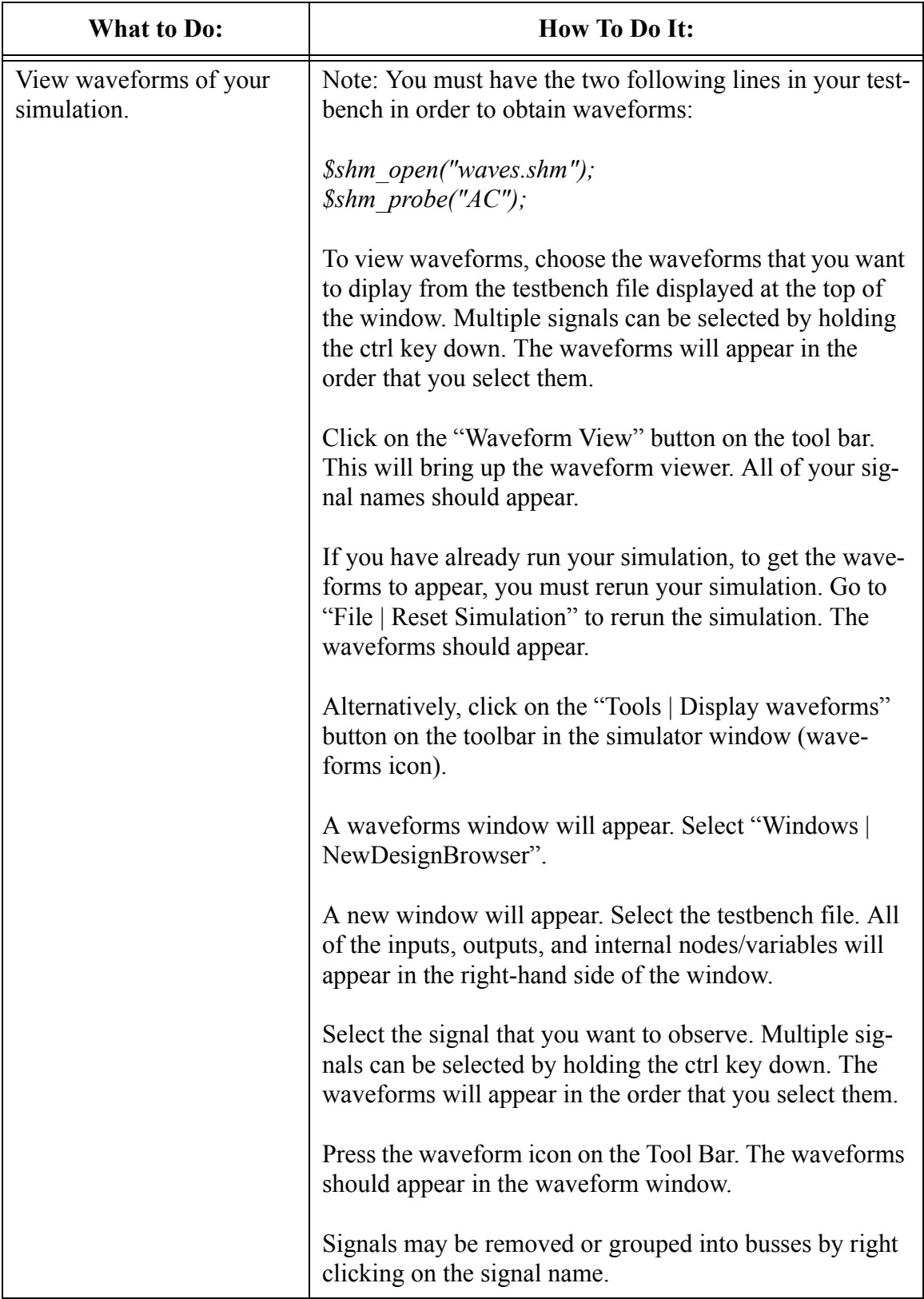

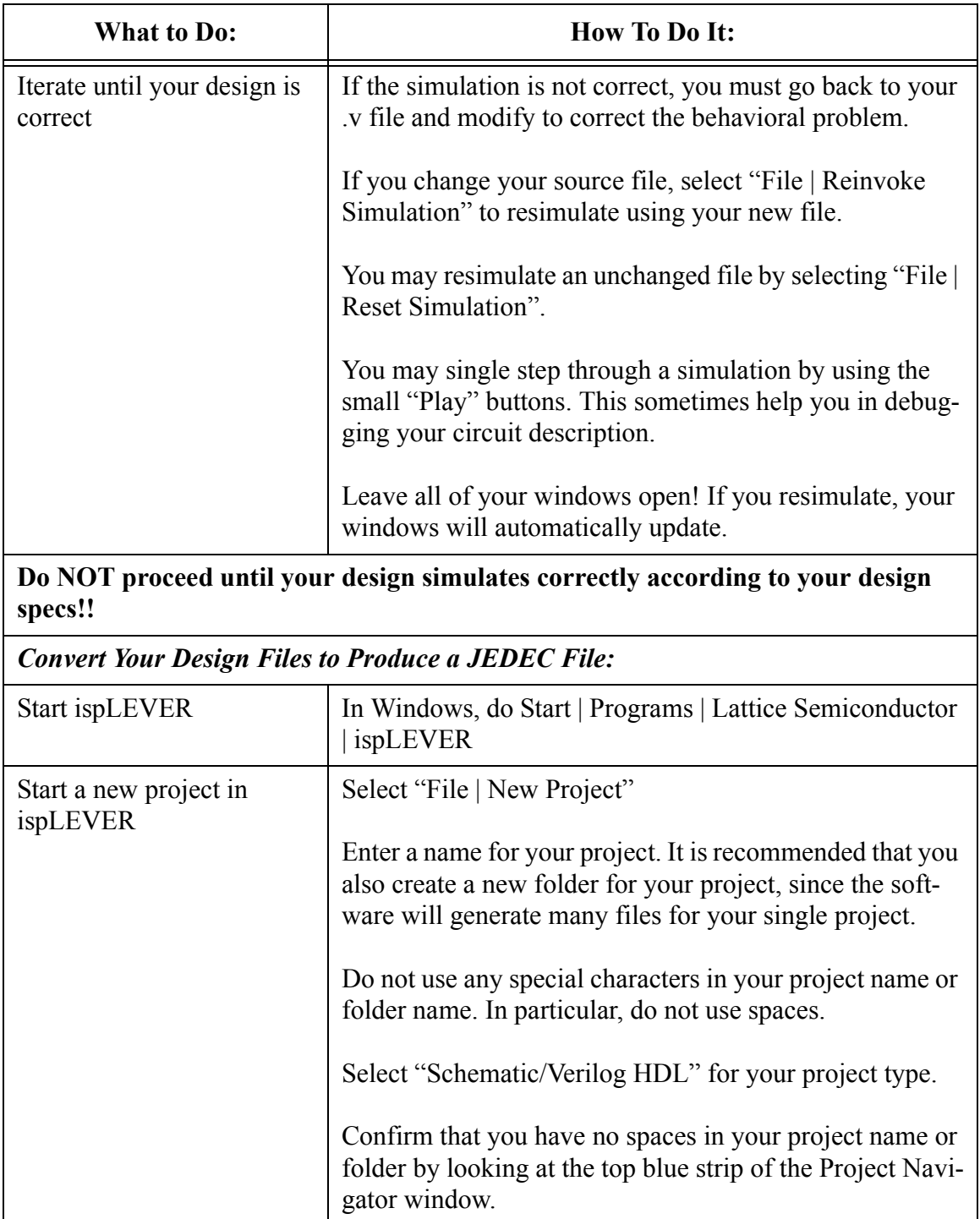

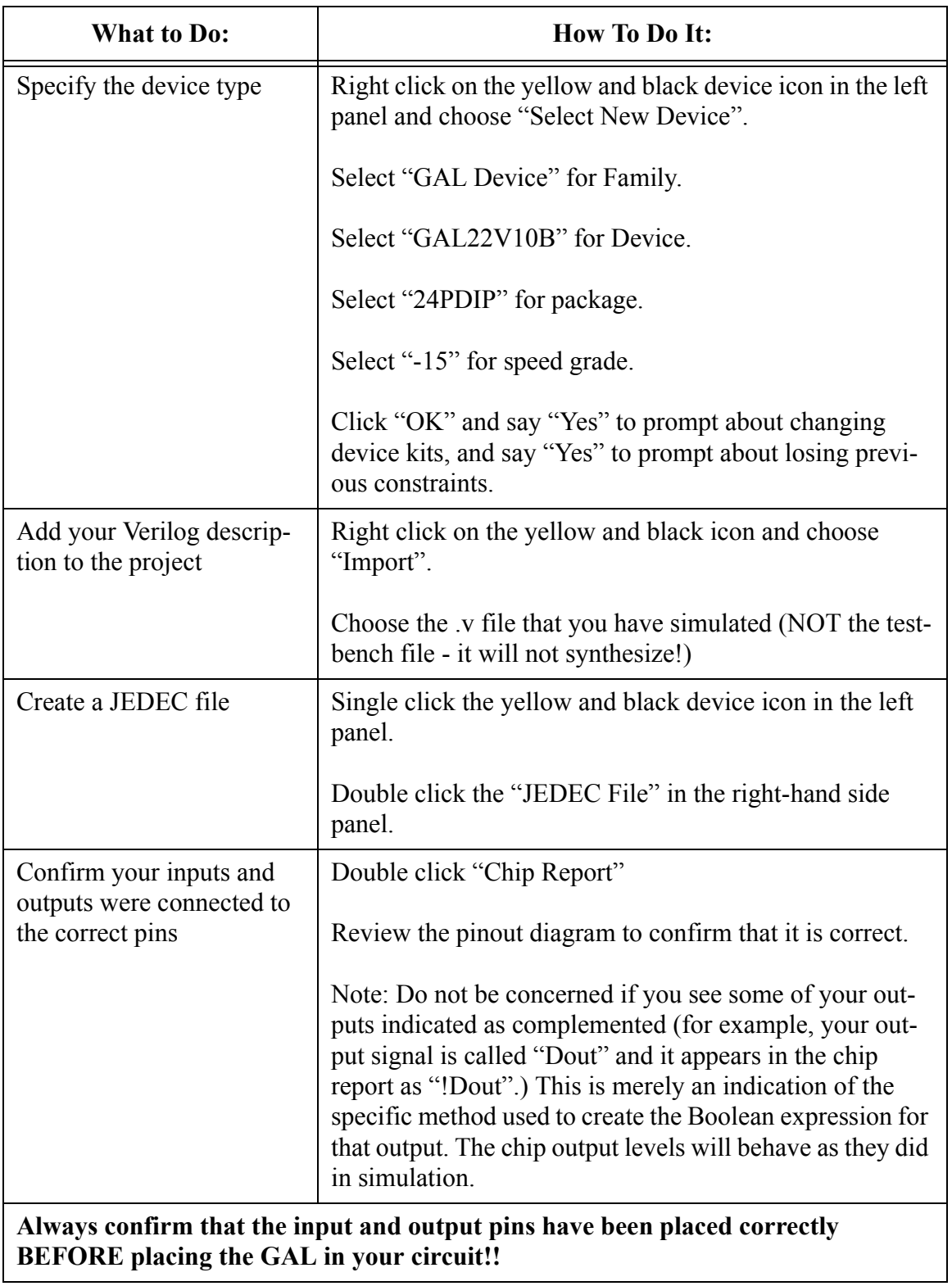

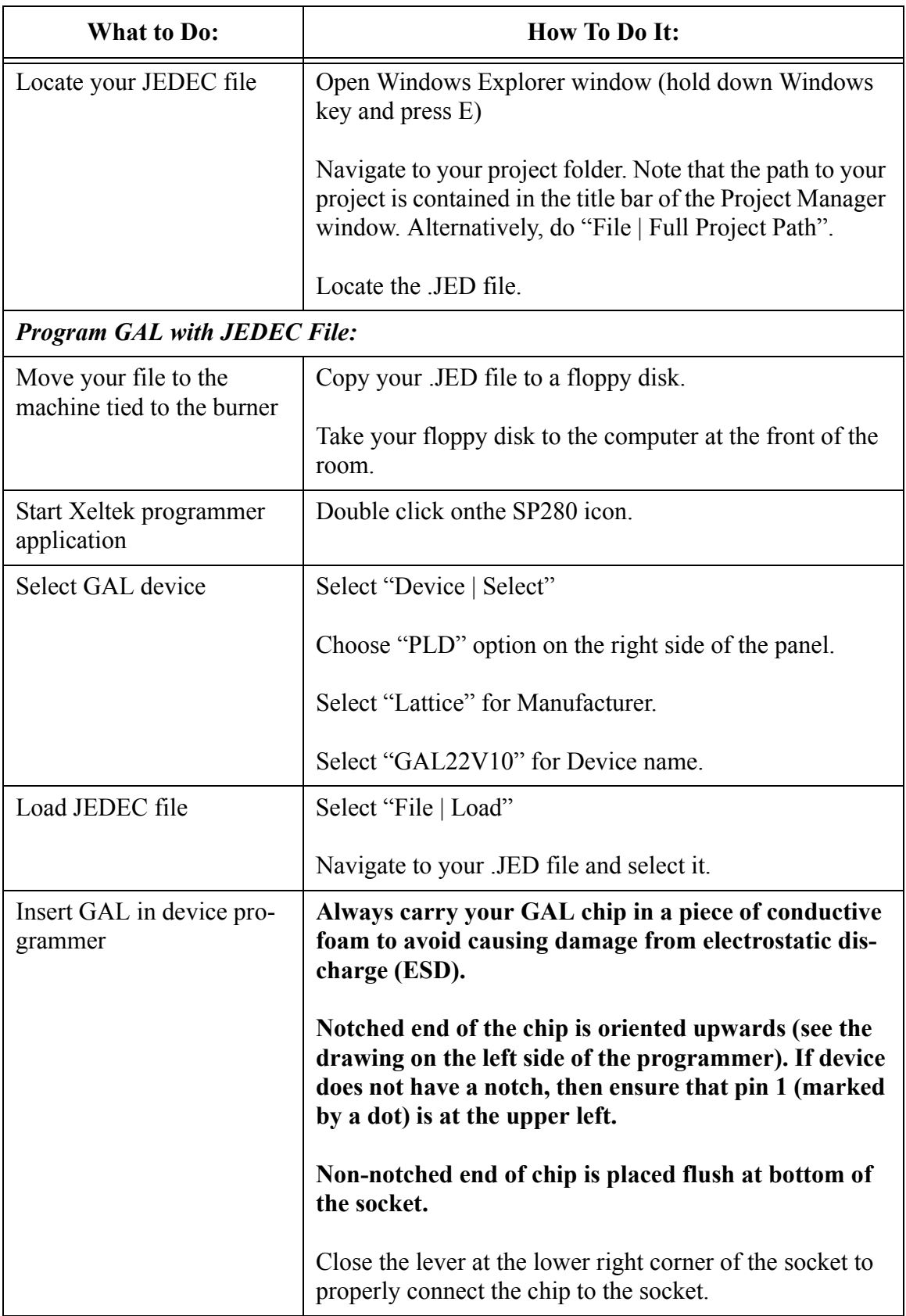

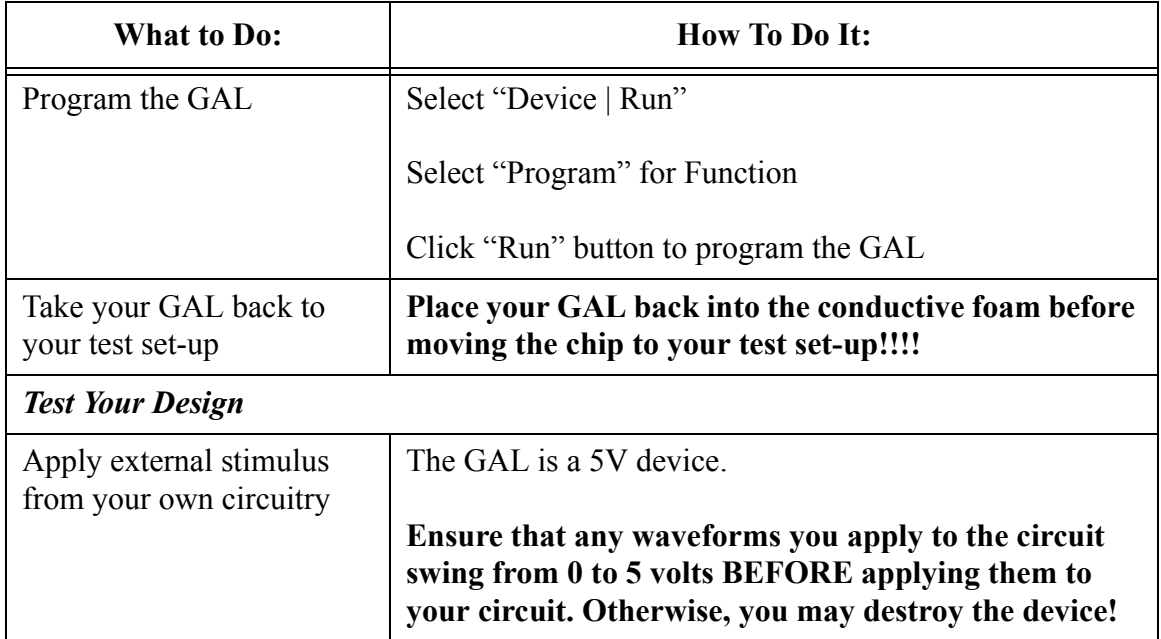